## АО «Тульские городские электрические сети» принимает заявки на технологическое присоединение к электросетям через интернет

Удаленная подача заявки через Личный кабинет доступна всем клиентам с максимальной мощностью присоединяемых объектов до 150 кВт и классом напряжения 10 кВ

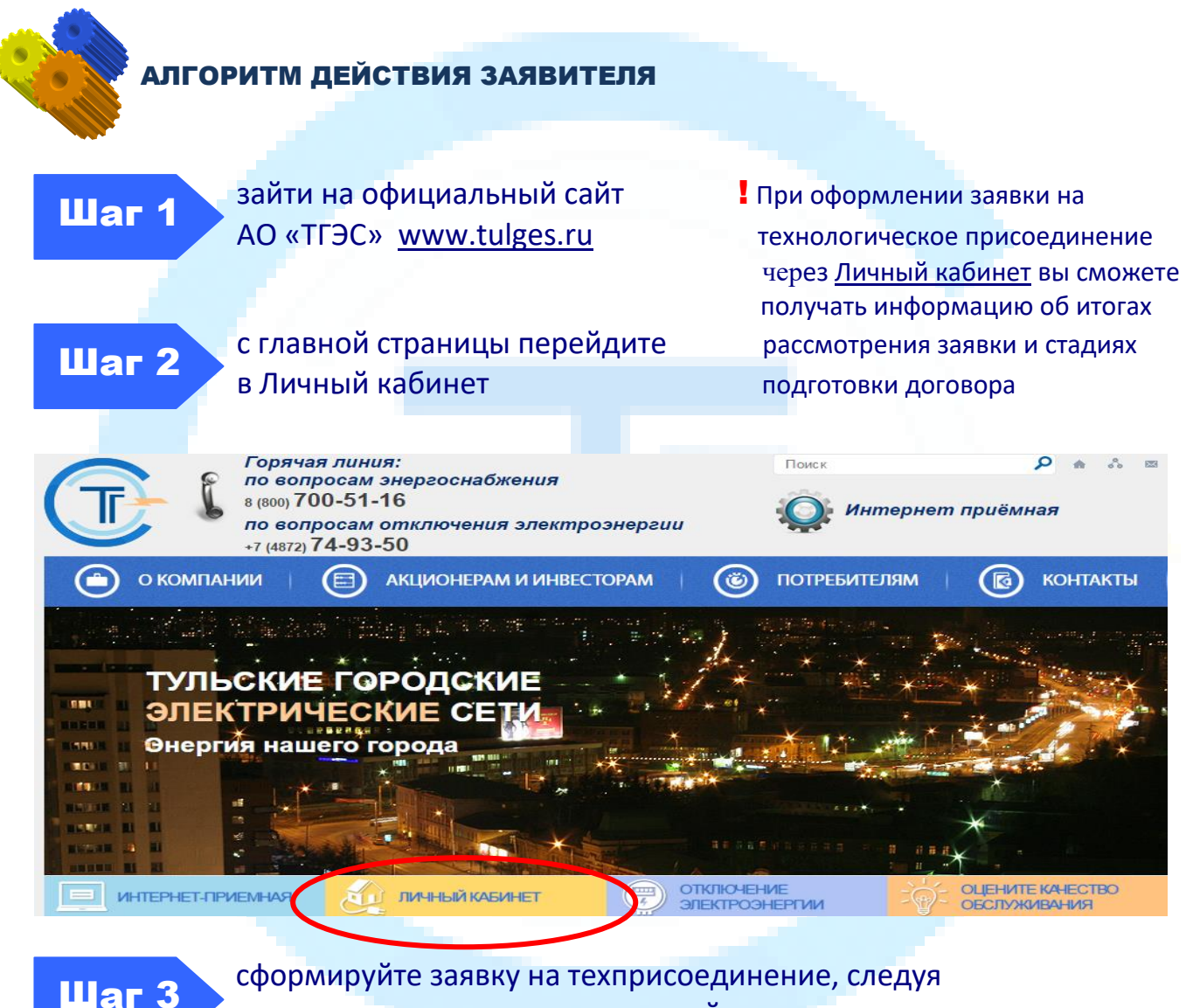

инструкциям автоматизированной системы

Ϊ

! Подготовьте сканированные копии необходимых документов в формате PDF

Воспользуйтесь сервисом «Личный кабинет» и оформите заявку на техприсоединение к электросетям в любое удобное для вас время из дома или офиса!